Contributions à l'expérimentation sur les systèmes distribués de grande taille

Lucas Nussbaum

Soutenance de thèse 4 décembre 2008

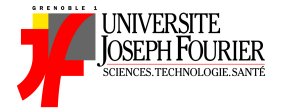

<span id="page-0-0"></span>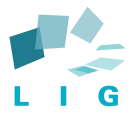

## <span id="page-1-0"></span>Contexte scientifique :

# Expérimentation sur les systèmes distribués

## Systèmes distribués ?

#### **Définition**

Ensemble de nœuds indépendants, communiquant via un réseau, coopérant pour fournir un service.

- Systèmes pair-à-pair (DHT, diffusion de fichiers, ...)
- Desktop computing (BOINC)
- Calcul à haute performances, grilles de calcul
- $\bullet$  . . . .

Les systèmes distribués doivent :

- permettre le passage à l'échelle
- supporter l'hétérogénéité (nœuds, réseau)
- être tolérant aux pannes
- permettre d'obtenir les performances souhaitées

Exemple emblématique : les systèmes P2P

⇒ Besoin de pouvoir évaluer et prédire les performances

Différentes approches :

- Théoriques :
	- Modélisation, approche analytique, ...
- Expérimentales :
	- Simulation
	- Exécution sur plateformes réelles ou expérimentales
	- Émulation

# Simulation des systèmes distribués

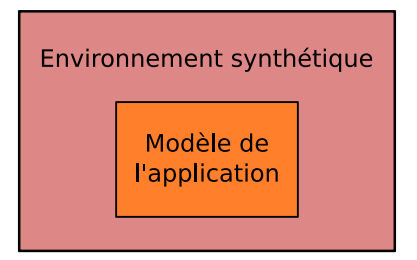

- Basée sur un modèle, pas sur l'application réelle
- Compromis précision du modèle / temps de simulation
- Permet d'obtenir rapidement des résultats

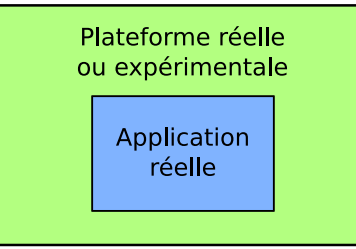

#### PlanetLab :

- 900 machines connectées à Internet (réseaux académiques)
- expériences sur protocoles et applications pour l'Internet du futur

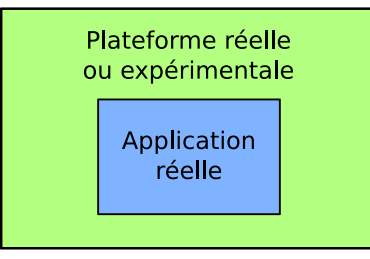

## Grid'5000 :

- 2000 nœuds dans 9 sites en France
- réseau d'interconnexion dédié à 10 Gbps
- reconfigurable

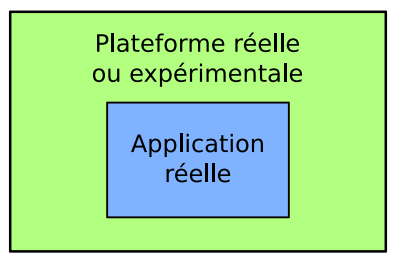

DSLLab :

- 40 machines reliées à l'ADSL
- expériences sur le *Desktop computing* et les systèmes P2P

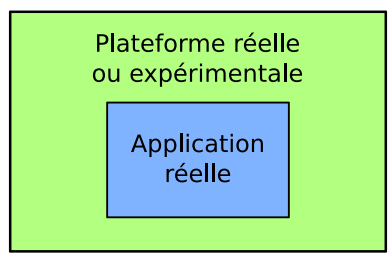

Limites des plateformes réelles et expérimentales :

- plateformes de taille limitée
- représentativité des conditions expérimentales ?
- reproductibilité des conditions expérimentales ?

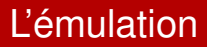

## Une approche intermédiaire :

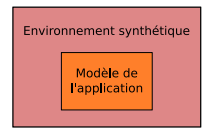

Simulation : Plateformes d'expérimentation :

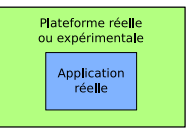

## Émulation :

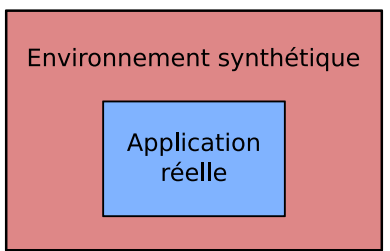

# L'émulation, en pratique

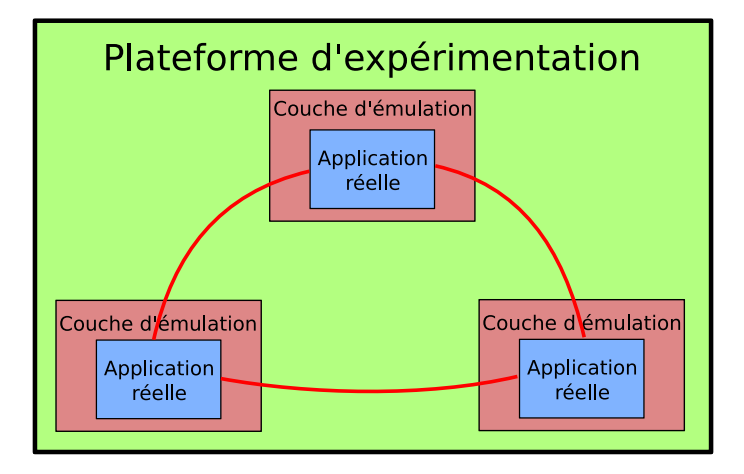

# Expériences à grande échelle

Simulation ou exécution sur plateformes réelles ou expérimentales pas toujours satisfaisantes

En particulier : systèmes pair-à-pair

- Systèmes de très grande taille
- Exécutés dans des environnements peu disponibles pour les expériences
- Souvent difficiles à simuler

Émulation :

- Approche intermédiaire
- Pourrait permettre des expériences à grande échelle sur des systèmes pair-à-pair

**Comment concevoir un émulateur adapté à l'étude des systèmes pair-à-pair à grande échelle ?**

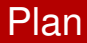

- [Contexte de travail : expérimentation sur les systèmes](#page-1-0) [distribués](#page-1-0)
- 2 [Anatomie d'un émulateur de systèmes distribués](#page-13-0)
- 3 [P2PLab : une plate-forme pour l'émulation des systèmes](#page-22-0) [pair-à-pair](#page-22-0)
- <span id="page-13-0"></span>4 [Conclusion et perspectives](#page-49-0)

## Anatomie d'un émulateur de systèmes distribués

Plusieurs composants importants :

- Émulation du réseau
- Partage/virtualisation des ressources matérielles

Paramètres à prendre en compte :

- Passage à l'échelle
- Compromis réalisme / coût (CPU, machines)

Objectif : Reproduire artificiellement les caractéristiques d'un réseau

Reproduire totalement une topologie réseau complexe ?

Possible **[Emulab, MicroGrid]** mais coûteux

#### Reproduction *simplifiée*

- <span id="page-15-0"></span>(= certaines contraintes supprimées)
	- réseau en étoile **[eWAN, V-DS]**
	- simplification progressive **[Modelnet : distillation]** ⇒ compromis réalisme / nombre de machines utilisées

## Modelnet : distillation du réseau

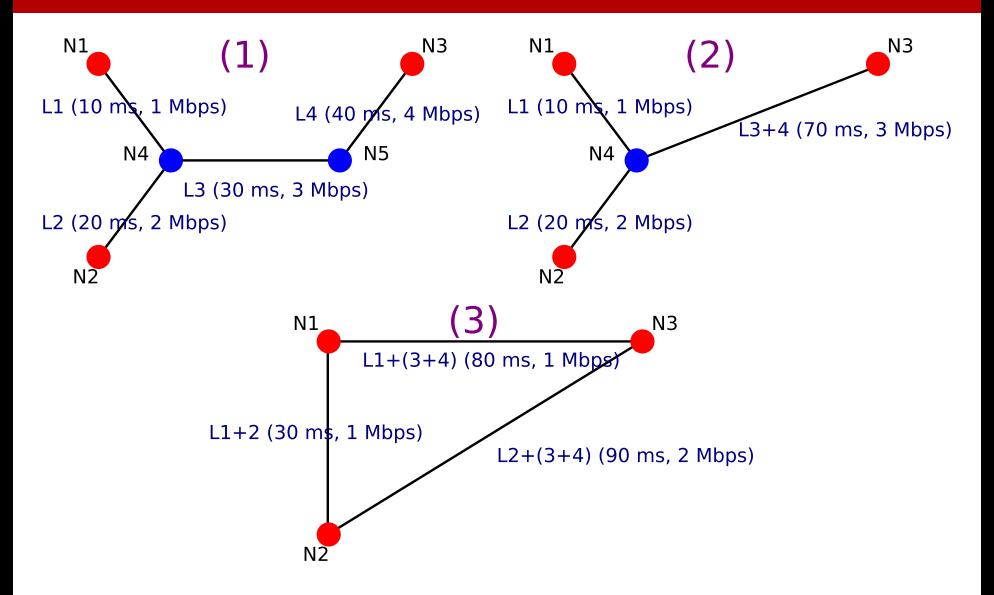

## Plan

- [Contexte de travail : expérimentation sur les systèmes](#page-1-0) [distribués](#page-1-0)
- 
- 2 [Anatomie d'un émulateur de systèmes distribués](#page-13-0) [Émulation du réseau](#page-15-0)
	- [Virtualisation](#page-17-0)
- <span id="page-17-0"></span>[P2PLab : une plate-forme pour l'émulation des systèmes](#page-22-0) [pair-à-pair](#page-22-0)
	- [Émulation du réseau](#page-22-0)
	- [Quel émulateur de liens réseaux ?](#page-29-0)
	- **•** [Virtualisation](#page-41-0)
	- [Validation expérimentale](#page-43-0)
	- [Conclusion et perspectives](#page-49-0)

2 approches :

- plateforme de taille suffisante (difficile !)
	- *Nnoeuds* > 10000
- partager les ressources physiques : virtualisation = partager une ressource entre plusieurs instances

Intuition : partager entre *n* instances = rendre la ressource *n* fois plus lente pour chaque instance

Faux si :

- le partage n'est pas équitable
- la ressource n'est pas utilisée tout le temps (les ordonnanceurs utilisés couramment sont *work-conserving*)

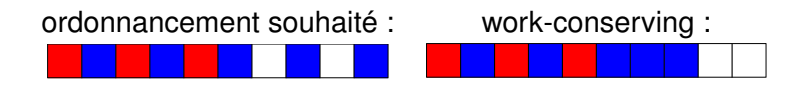

# Virtualisation et équité : solutions

## 2 approches :

Ignorer le problème **[Emulab (récemment)]**

*Les ressources ne sont pas utilisées en permanence* ⇒ *leur partage n'affecte pas les performances*

- à vérifier en pratique pendant l'expérience
- Dilatation temporelle **[DieCast]**

*la ressource devient n fois plus lente, donc on ralentit l'écoulement du temps n fois pour que les conditions soient réalistes*

- permet des conditions irréalisables autrement
- nécessaire d'émuler toutes les ressources

## Synthèse

Solutions existantes peu adaptées :

- À l'expérimentation à grande échelle
	- Souvent : une émulation précise à petite échelle
	- Problèmes de passage à l'échelle
- Des systèmes pair-à-pair
	- Émulation précise du coeur du réseau

⇒ **Proposition d'une plateforme pour l'émulation à grande échelle des systèmes pair-à-pair**

## Plan

- [Contexte de travail : expérimentation sur les systèmes](#page-1-0) [distribués](#page-1-0)
- 2 [Anatomie d'un émulateur de systèmes distribués](#page-13-0) [Émulation du réseau](#page-15-0)
	- [Virtualisation](#page-17-0)
- <span id="page-22-0"></span>3 [P2PLab : une plate-forme pour l'émulation des systèmes](#page-22-0) [pair-à-pair](#page-22-0)
	- [Émulation du réseau](#page-22-0)
	- [Quel émulateur de liens réseaux ?](#page-29-0)
	- **•** [Virtualisation](#page-41-0)
	- [Validation expérimentale](#page-43-0)
	- [Conclusion et perspectives](#page-49-0)

Plateforme pour l'émulation des systèmes pair-à-pair

- Restreint aux applications P2P centrées sur le réseau
	- exemple : diffusion de fichiers

Cette restriction permet des compromis

- Objectifs :
	- Passage à l'échelle : plus de 10000 nœuds
	- Générique (pas spécifique à un intergiciel)
	- Simplicité

## P2PLab - émulation du réseau

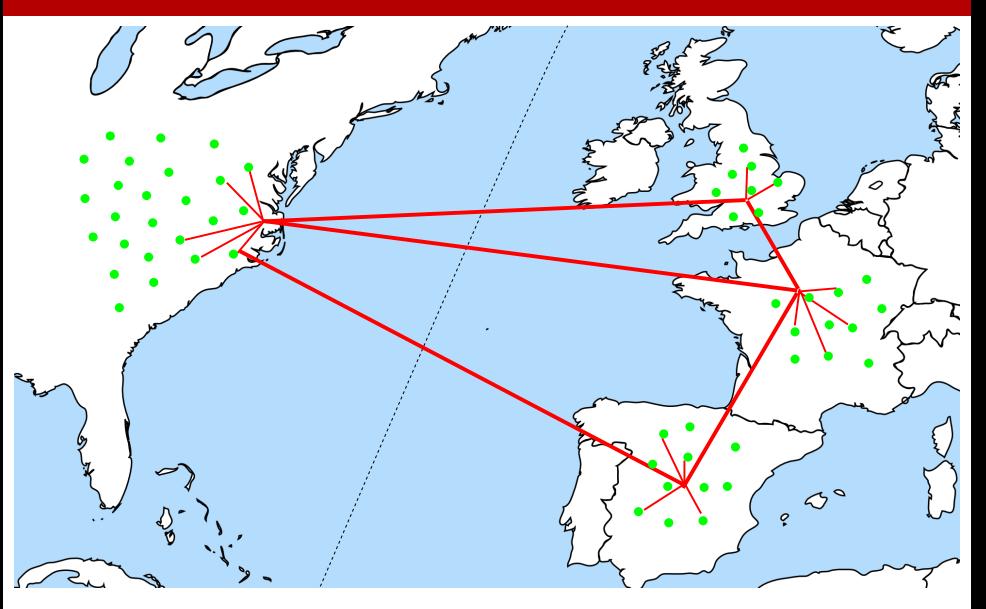

## P2PLab - émulation décentralisée

Émulation sur les machines exécutant l'application

- Pas de machines dédiés à l'émulation réseau
- Utilisation d'un émulateur déjà disponible

⇒ Facteur limitant le passage à l'échelle : nombre de règles dans l'émulateur sur chaque machine

Proposition : groupes de nœuds hiérarchiques ⇒ Règles par groupe, pas par nœud

Avec nos applications cibles :

Goulot d'étranglement : lien utilisateur - FAI

*Hypothèse : la congestion dans le cœur du réseau n'influence pas significativement les performances des applications P2P*

## ⇒ Dans le cœur du réseau :

- Uniquement émulation de la latence
- Pas d'émulation de la bande passante

## P2PLab - topologie du réseau

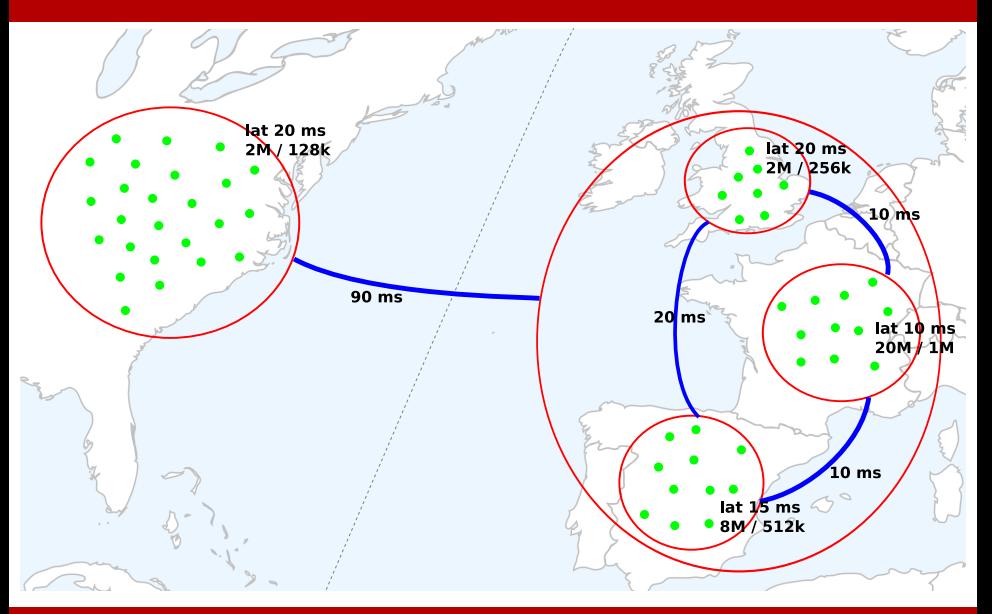

## P2Plab - limites du modèle de topologie

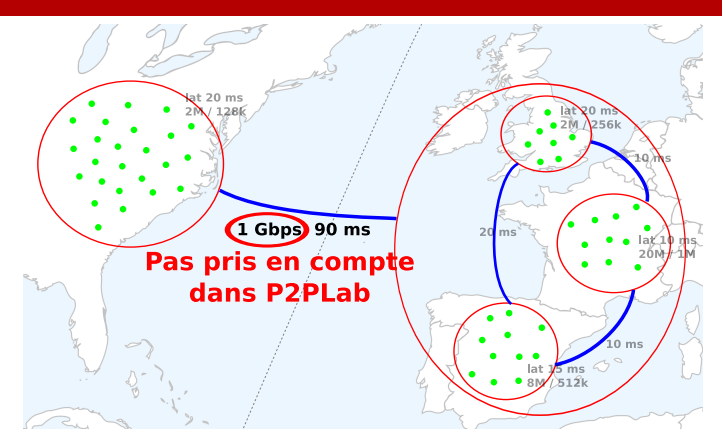

*Dans le manuscrit :*

Autre modèle d'émulation de topologies, permettant d'émuler correctement une bande passante limitée dans des liens intérieurs (mais avec moins bon passage à l'échelle)

## Plan

- [Contexte de travail : expérimentation sur les systèmes](#page-1-0) [distribués](#page-1-0)
- 2 [Anatomie d'un émulateur de systèmes distribués](#page-13-0) [Émulation du réseau](#page-15-0)
	- [Virtualisation](#page-17-0)
- <span id="page-29-0"></span>3 [P2PLab : une plate-forme pour l'émulation des systèmes](#page-22-0) [pair-à-pair](#page-22-0)
	- [Émulation du réseau](#page-22-0)
	- [Quel émulateur de liens réseaux ?](#page-29-0)
	- **•** [Virtualisation](#page-41-0)
	- [Validation expérimentale](#page-43-0)
	- [Conclusion et perspectives](#page-49-0)

## Quel émulateur de liens réseaux ?

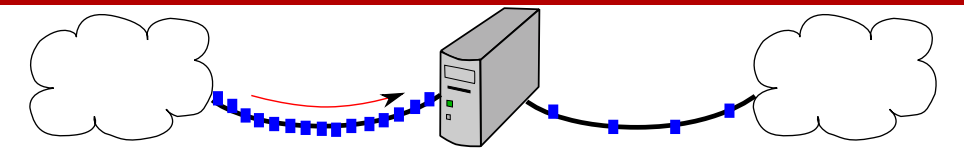

#### Principe :

Retarder/rejeter les paquets entrants/sortants d'une machine en fonction de paramètres (débit, latence, taux de perte, ...)

- De nombreux émulateurs réseaux disponibles et utilisés
	- Dummynet (FreeBSD), NISTNet et TC/Netem (Linux), ...
- Aussi utilisés dans des émulateurs de topologies
- Mais jamais évalués ou comparés

### **Lequel choisir pour P2PLab ?**

- **Fonctionnalités?**
- Précision / performances ?

Tous les émulateurs :

émulation de latence, limitation de bande passante, pertes

Traitement des paquets entrants et sortants :

- Dummynet : oui
- NISTNet : entrants seulement
- TC/Netem : sortants seulement\*

#### Réordonnancement, duplication, corruption :

- Dummynet : non
- NISTNet et TC/Netem : oui

## Précision de l'émulation

Dépend de la source de temps utilisée pour programmer l'envoi des paquets :

- Dummynet et TC/Netem : interruptions horloge du système Depuis Linux 2.6.24 pour TC/Netem : *High Resolution Timers*
- NISTNet : horloge différente

Si manque de précision :

- paquets relâchés trop tard / trop tôt
- paquets relâchés en rafale
	- non réaliste
	- peut avoir des incidences sur les résultats :
		- au niveau réseau, paquets rejetés par des nœuds intermédiaires
		- au niveau applicatif, dimensionnement des tampons

## Précision de l'émulation - expérience

Expérience : évolution de la latence au cours du temps mesurée avec des pings à une fréquence très élevée  $($  > 10 kHz)

Latence paramétrée dans l'émulateur : 10 ms

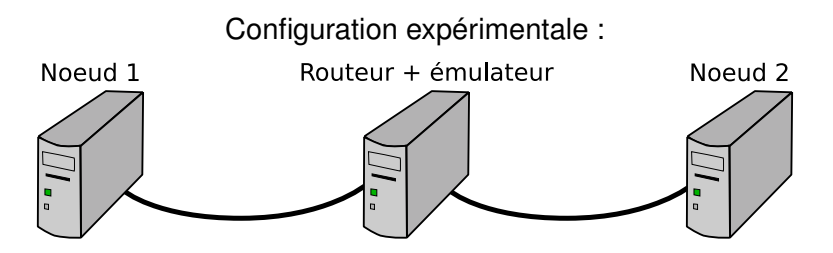

- 3 nœuds netgdx (2 cartes Gigabit Ethernet)
- Paramètres d'émulation appliqués sur le routeur

De nombreuses configurations à tester :

- Linux < 2.6.24, différentes fréquences d'horloge
- Linux ≥ 2.6.24 (*High Resolution Timers)*
- Linux + NISTNet
- FreeBSD, différentes fréquences d'horloge

## Précision de l'émulation - résultats

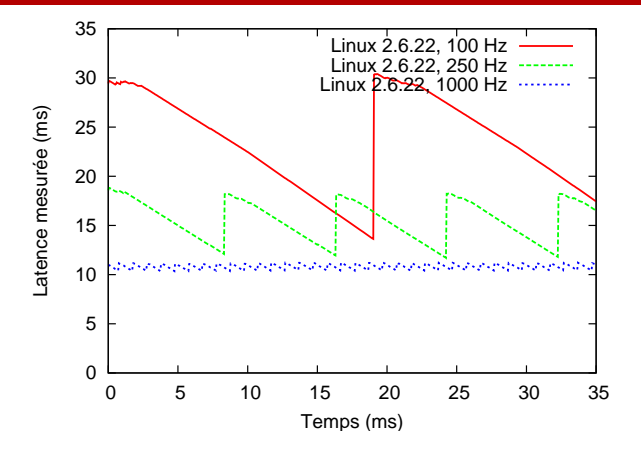

- La latence varie au cours du temps
- Augmenter la fréquence de l'horloge améliore la précision
- Résultats similaires avec Dummynet (FreeBSD)

## Précision de l'émulation - résultats

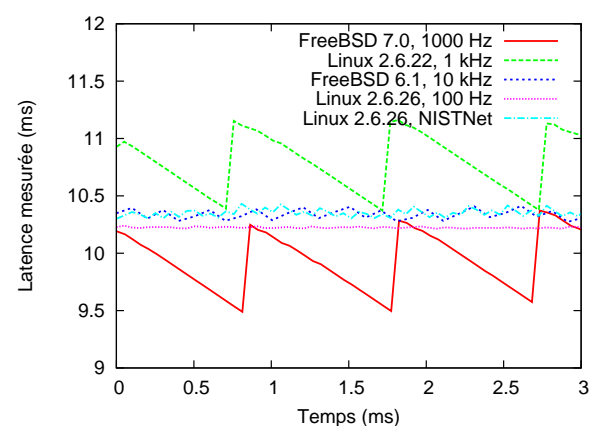

- Meilleure précision obtenue avec FreeBSD 6.1 (10 kHz), Linux 2.6.26 et NISTNet
- Mais attention au surcoût causé par le traitement des interruptions horloge

# Limitation de bande passante

- NISTNet et Dummynet : simple calcul de retard
- TC : algorithme de qualité de service
	- plus difficile à paramétrer

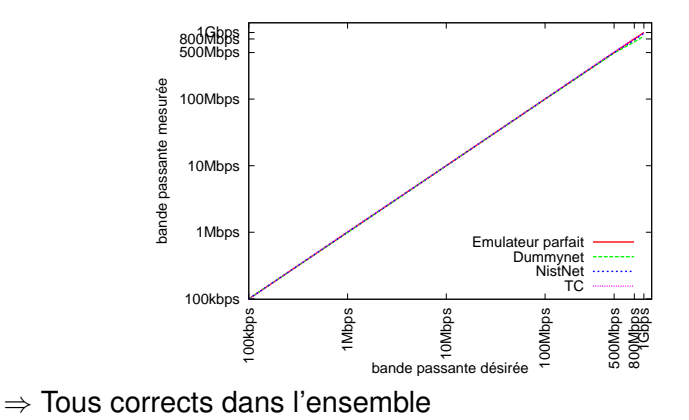

## Limitation de bande passante

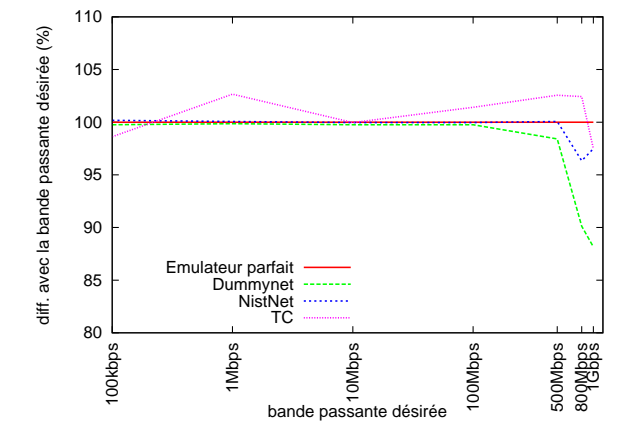

Dummynet ne permet pas d'émuler des débits importants

Transfert de 120 fichiers (total : 2.1 Mo) avec SCP et Rsync Bande passante fixée à 10 Mbps avec TC

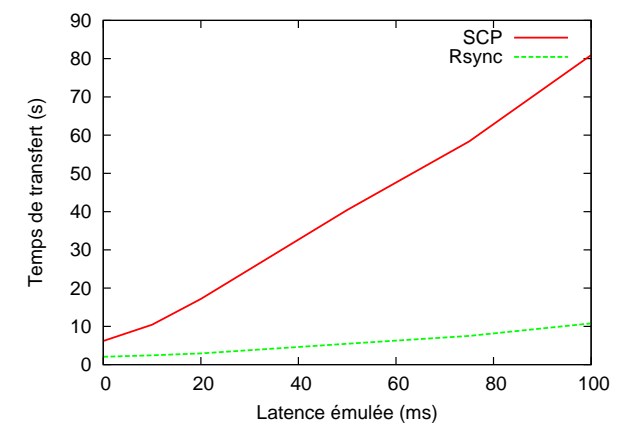

Permettent d'obtenir des résultats quantitatifs

3 configurations utilisables :

- $\bullet$  Linux  $>$  2.6.24 avec Netem
	- HR timers, mais problème du filtrage en entrée
- Linux + NISTNet
	- pas de filtrage en sortie, attention au surcoût
- FreeBSD 6 + Dummynet, avec horloge à 10 kHz
	- attention au surcoût

## **Dans P2PLab : choix de FreeBSD 6 + Dummynet**

Attention :

Dangereux de considérer les émulateurs comme des boîtes noires : important de vérifier la bonne implémentation des paramètres

## Plan

- [Contexte de travail : expérimentation sur les systèmes](#page-1-0) [distribués](#page-1-0)
- 2 [Anatomie d'un émulateur de systèmes distribués](#page-13-0) [Émulation du réseau](#page-15-0)
	- [Virtualisation](#page-17-0)
- <span id="page-41-0"></span>3 [P2PLab : une plate-forme pour l'émulation des systèmes](#page-22-0) [pair-à-pair](#page-22-0)
	- [Émulation du réseau](#page-22-0)
	- [Quel émulateur de liens réseaux ?](#page-29-0)
	- **•** [Virtualisation](#page-41-0)
	- [Validation expérimentale](#page-43-0)
	- [Conclusion et perspectives](#page-49-0)

Applis P2P généralement auto-contenues :

- ⇒ Permet de virtualiser au niveau des processus
	- Uniquement l'identité réseau du processus
	- Transparent pour l'application (modification de la *libc*)

Partage du processeur avec l'ordonnanceur de FreeBSD

Équité du partage validée *(cf manuscrit)*

## Pas de dilatation temporelle

- On considère que le partage des ressources (CPU, mémoire, disque) n'affecte pas les résultats des expériences
	- On le vérifie avant/pendant l'expérience

## Plan

- [Contexte de travail : expérimentation sur les systèmes](#page-1-0) [distribués](#page-1-0)
- 2 [Anatomie d'un émulateur de systèmes distribués](#page-13-0) [Émulation du réseau](#page-15-0)
	- [Virtualisation](#page-17-0)
- <span id="page-43-0"></span>3 [P2PLab : une plate-forme pour l'émulation des systèmes](#page-22-0) [pair-à-pair](#page-22-0)
	- [Émulation du réseau](#page-22-0)
	- [Quel émulateur de liens réseaux ?](#page-29-0)
	- **•** [Virtualisation](#page-41-0)
	- [Validation expérimentale](#page-43-0)
	- [Conclusion et perspectives](#page-49-0)

# P2PLab - Validation expérimentale

Questions :

- La virtualisation sans dilatation temporelle est-elle une méthode réaliste ?
	- Quel rapport de repliement (nb machines virt. / nb machines phys.) peut-on atteindre ?
- Combien de nœuds virtuels peut-on émuler avec P2PLab ?
- Peut-on expérimenter avec des implémentations différentes du même protocole ?
- ⇒ Réponses pas absolues : fonction de l'expérience.
- Ici : expériences autour de BitTorrent
- Plateforme : GridExplorer (jusqu'à 163 nœuds)

# Rapport de repliement

160 nœuds

1 nœud par machine puis 10, 20, 40, 80

paramètres réseau : 2 Mbps / 128 kbps, latence 30 ms

(réseau pas saturé même avec 80 nœuds par machine)

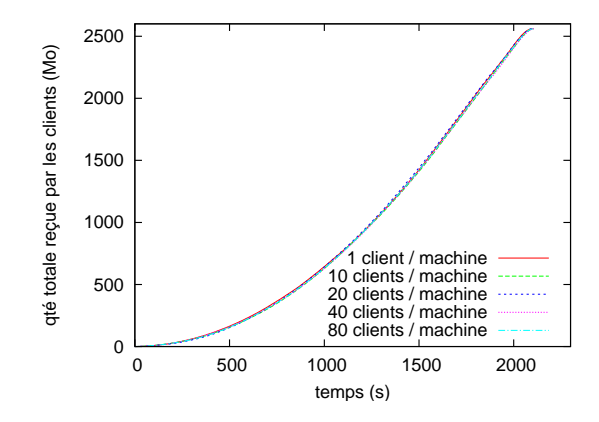

⇒ Aucune influence visible du repliement sur ces résultats Premier facteur limitant : utilisation mémoire (*swap*) (nœuds avec 2 Go de RAM)

13040 nœuds répartis sur 163 machines (80 NV / MP)

2 types de clients :

- 50% des clients utilisant BitTorrent (Python, client "officiel")
- 50% des clients utilisant CTorrent (C)

## Passage à l'échelle

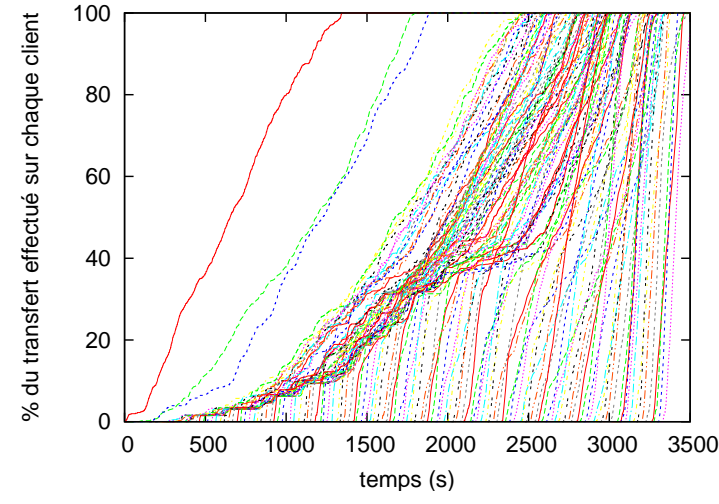

⇒ Obtention d'une vue complète d'un transfert sur 13k nœuds

## Passage à l'échelle

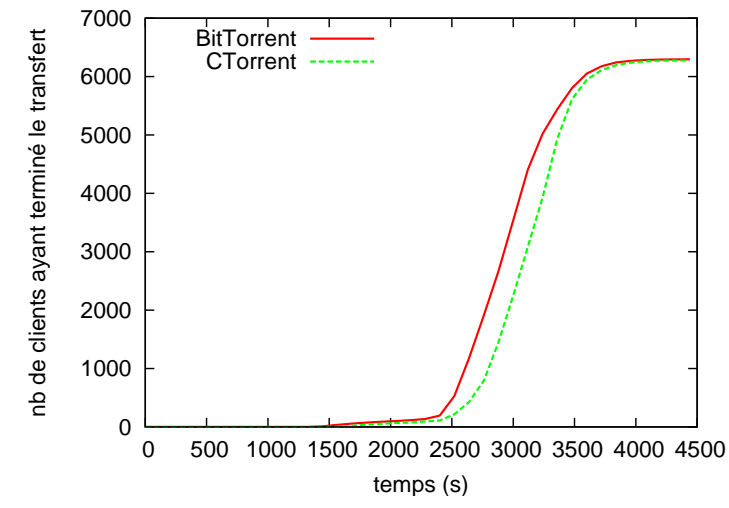

⇒ Comparaison quantitative de deux implémentations différentes

Conception et développement d'un émulateur pour les systèmes pair-à-pair

- Approche incrémentale
- Émulation réseau distribuée, adaptée au domaine d'étude
- Virtualisation au niveau processus
- Validation des composants de l'émulateur
	- Étude comparative des émulateurs de liens réseaux, Virtualisation
- <span id="page-49-0"></span>Validation des caractéristiques de l'émulateur
	- Rapport de repliement, Passage à l'échelle

Amélioration de la remontée d'information (sondes système) ⇒ Détecter plus facilement la présence de biais

Travail d'ingénierie autour de P2PLab : Vers un émulateur intégré à Grid'5000 ?

Convergence avec d'autres travaux ⇒ Émulateur générique pour les systèmes distribués

- Intégration d'injecteurs de fautes, de générateurs de trafic
- Virtualisation légère ou lourde **[V-DS]**
- Différents modèles de topologie

Réévaluer les différentes solutions : Domaine en constante évolution

Contributions à l'expérimentation sur les systèmes distribués de grande taille

Lucas Nussbaum

Soutenance de thèse 4 décembre 2008

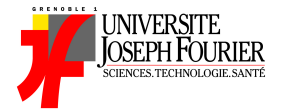

<span id="page-51-0"></span>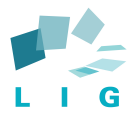